# **Search Condition**

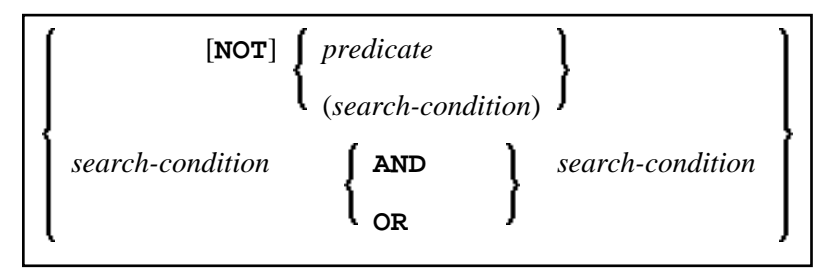

This chapter covers the following topics:

- [Search Condition](#page-0-0)
- [Predicate](#page-0-1)

# <span id="page-0-0"></span>**Search Condition**

A search-condition can consist of a simple [predicate](#page-0-1) or of multiple search-conditions combined with the Boolean operators AND, OR and NOT, and parentheses if required to indicate a desired order of evaluation.

#### **Example**

```
DEFINE DATA LOCAL 
01 NAME (A20) 
01 AGE (I2) 
END-DEFINE 
... 
SELECT * 
   INTO NAME, AGE 
  FROM SQL-PERSONNEL 
  WHERE AGE = 32 AND NAME > 'K' 
END-SELECT 
...
```
# <span id="page-0-1"></span>**Predicate**

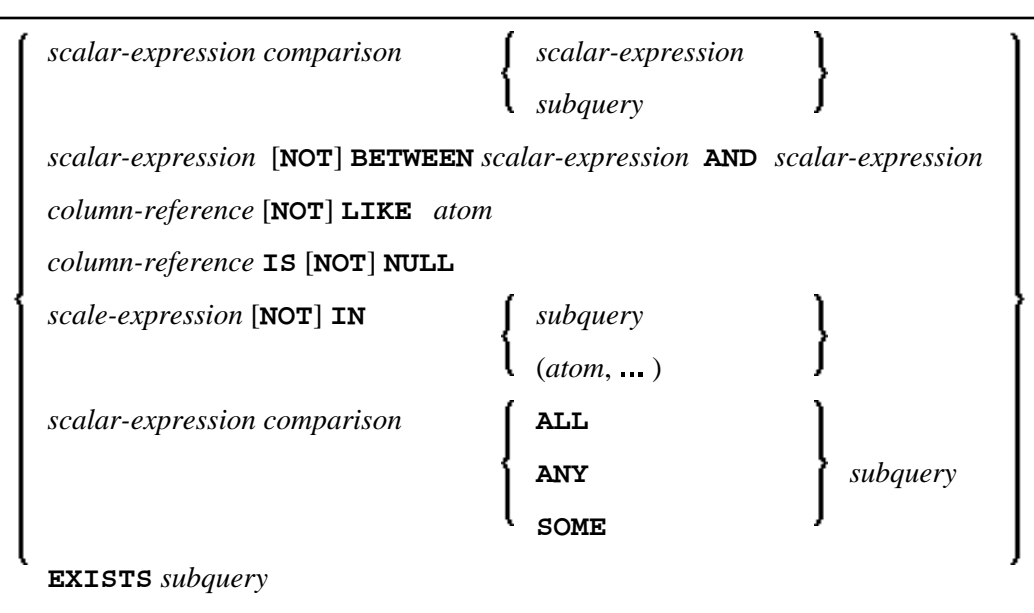

A predicate specifies a condition that can be "true", "false" or "unknown".

In a [search-condition](#page-0-0), a predicate can consist of a simple or complex comparison operation or other kinds of conditions.

#### **Example:**

```
SELECT NAME, AGE 
   INTO VIEW PERS 
   FROM SQL-PERSONNEL 
   WHERE AGE BETWEEN 20 AND 30 
     0R AGE IN ( 32, 34, 36 ) 
     AND NAME LIKE '%er' 
     ...
```
#### **Note:**

The percent sign (%) may conflict with Natural terminal commands. If so, you must define a terminal command control character different from %; see *Changing the Terminal Command Control Character* in the *Terminal Commands* documentation.

The individual predicates are explained in the following topics (for further information on predicates, please refer to the relevant literature). According to the syntax above, they are called as follows:

- [Comparison Predicate](#page-2-0)
- **[BETWEEN Predicate](#page-3-0)**
- [LIKE Predicate](#page-3-1)
- [NULL Predicate](#page-3-2)
- [IN Predicate](#page-3-3)
- [Quantified Predicate](#page-3-4)

<span id="page-2-3"></span>[EXISTS Predicate](#page-4-0)

### <span id="page-2-0"></span>**Comparison Predicate**

```
scalar-expression comparison scalar-expression
                            subquery
```
A comparison predicate compares two values.

See information on scalar-expression.

#### <span id="page-2-1"></span>**Comparison**

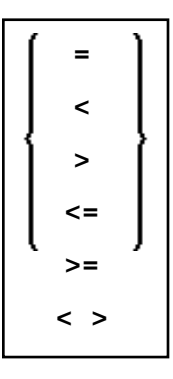

comparison can be any of the following operators:

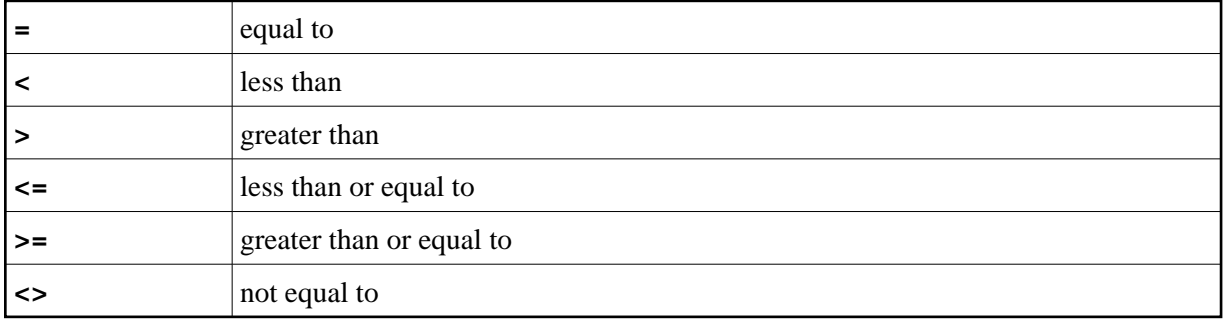

#### <span id="page-2-2"></span>**Subquery**

(*select-expression*)

A subquery is a select-expression that is nested inside another such expression.

#### **Example:**

```
DEFINE DATA LOCAL 
1 #NAME (A20) 
1 #PERSNR (I4) 
END-DEFINE 
... 
SELECT NAME, PERSNR 
   INTO #NAME, #PERSNR
```

```
 FROM SQL-PERSONNEL 
   WHERE PERSNR IN 
     ( SELECT PERSNR 
         FROM SQL-AUTOMOBILES 
         WHERE COLOR = 'black' ) 
          ... 
END-SELECT
```
For further information, see *Select Expressions*.

### <span id="page-3-0"></span>**BETWEEN Predicate**

*scalar-expression* [**NOT**] **BETWEEN** *scalar-expression* **AND** *scalar-expression*

A BETWEEN predicate compares a value with a range of values.

```
See information on scalar-expression.
```
#### <span id="page-3-1"></span>**LIKE Predicate**

```
column-reference [NOT] LIKE atom
```
A LIKE predicate searches for strings that have a certain pattern.

See information on column-reference and atom.

#### <span id="page-3-2"></span>**NULL Predicate**

*column-reference* **IS** [**NOT**] **[NULL](#page-3-2)**

A NULL predicate tests for null values.

See information on column-reference.

#### <span id="page-3-3"></span>**IN Predicate**

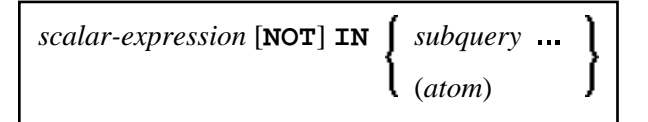

An IN predicate compares a value with a collection of values.

See information on *scalar-expression* and atom.

<span id="page-3-4"></span>See information on [subquery](#page-2-2).

### **Quantified Predicate**

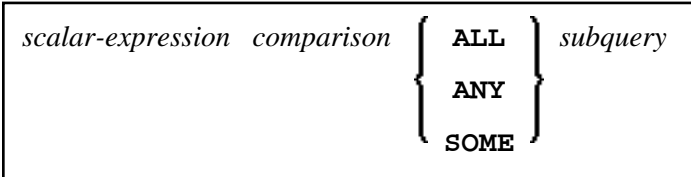

A quantified predicate compares a value with a collection of values.

See information on scalar-expression, [comparison](#page-2-1), and [subquery](#page-2-2).

## <span id="page-4-0"></span>**EXISTS Predicate**

**EXISTS** *[subquery](#page-2-2)*

An EXISTS predicate tests for the existence of certain rows.

The EXISTS predicate evaluates to true only if the result of evaluating the subquery is not empty; that is, if there exists at least one record (row) in the FROM table of the subquery satisfying the search condition of the WHERE clause of this subquery.

Example of EXISTS:

```
DEFINE DATA LOCAL 
1 #NAME (A20) 
END-DEFINE 
... 
SELECT NAME 
   INTO #NAME 
   FROM SQL-PERSONNEL 
   WHERE EXISTS 
     ( SELECT * 
       FROM SQL-EMPLOYEES 
       WHERE PERSNR > 1000 
         AND NAME < 'L' ) 
          ... 
END-SELECT 
...
```
See information on [subquery](#page-2-2).